# **NVSHMEM: CUDA-INTEGRATED COMMUNICATION FOR NVIDIA GPUS**

# O NDIA.

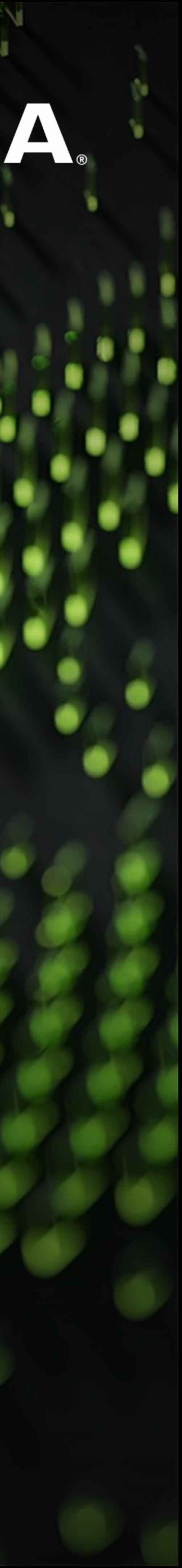

JIM DINAN

v Compute on GPU v Communication from CPU Synchronization at boundaries

# **CPU-INITIATED COMMUICATION** iterate**AAAAAAAA**

Commonly used model, but – q Offload latencies in critical path q Communication is not overlapped

Hiding increases code complexity, Not hiding limits strong scaling

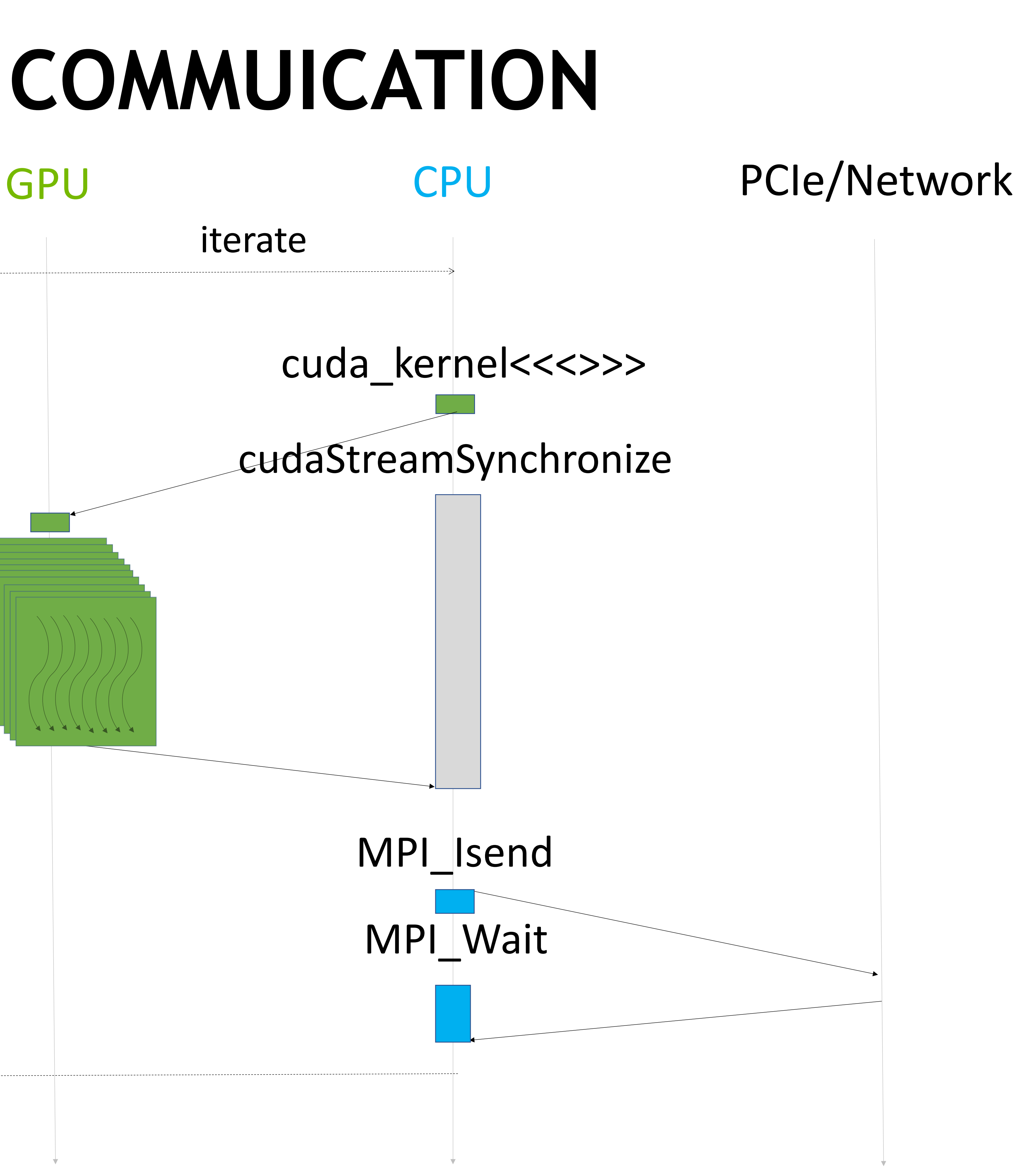

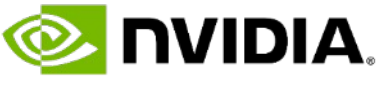

# **GPU-INITIATED COMMUNICATION** CPU GPU

### v Compute on GPU

v Communication from GPU

### Benefits -

- q Eliminates offload latencies
- Compute and communication overlap
- $\Box$  Latencies hidden by threading
- $\square$  Easier to express algorithms with inline communication

Improving performance while making it easier to program

### PCIe/Network

### cuda\_kernel<<<>>>

### cudaStreamSynchronize

- 
- 

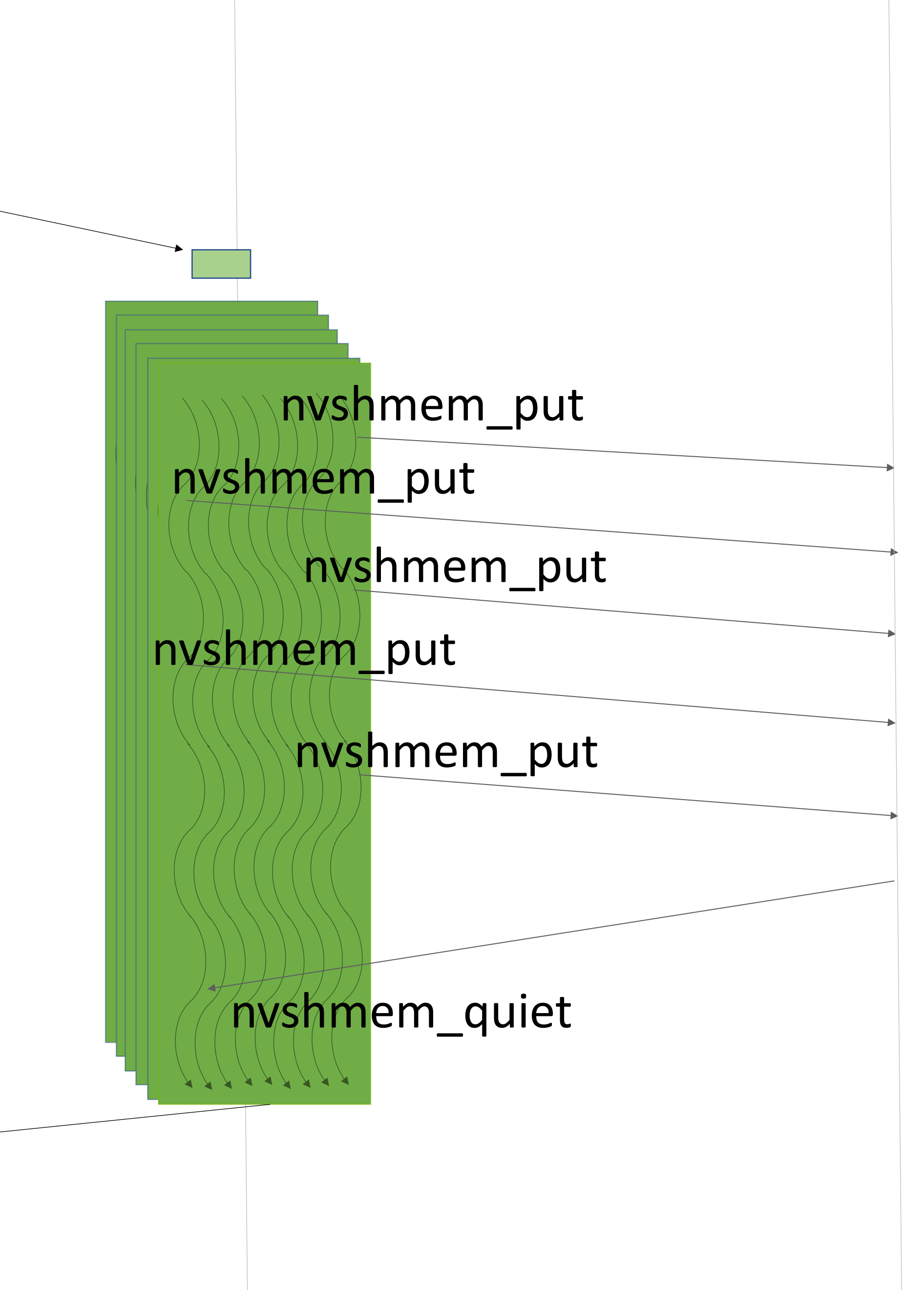

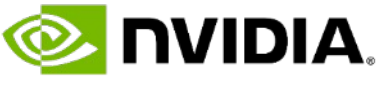

Overview of NVSHMEM NVSHMEM Latest Features Performance Case Studies Upcoming Features and Conclusion

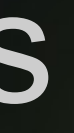

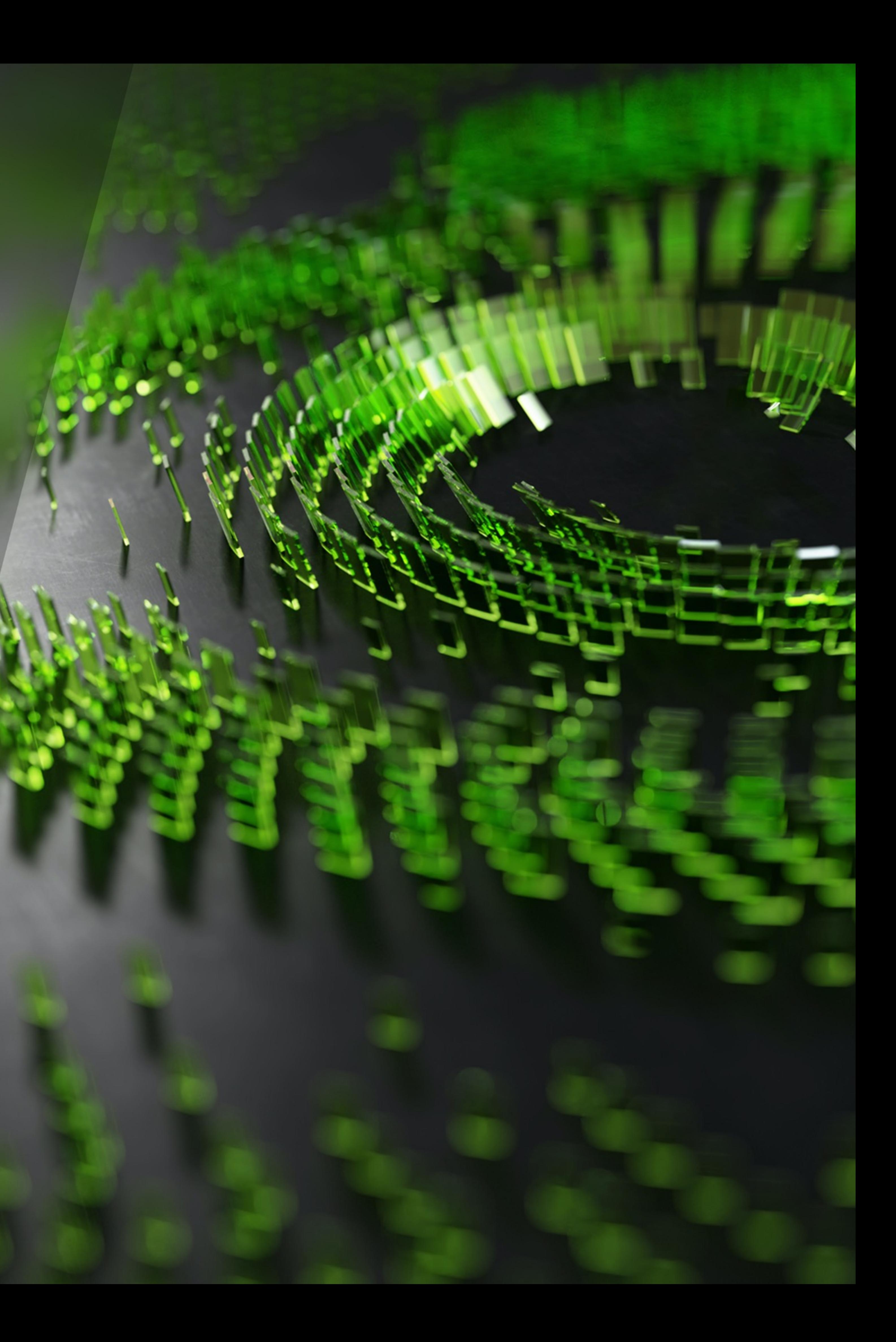

Aggregate the memory of multiple GPUs in a cluster into a distributed global address space

- Data access via put, get, atomic APIs
- Collective communication APIs

Communication integrated with CUDA execution model

# **NVSHMEM** OpenSHMEM, Adapted for Best Performance on NVIDIA GPU Clusters

- 1. GPU kernel-initiated operations
- 2. Operations on CUDA streams/graphs
- 3. CPU initiated operations

Can be used together with a CPU OpenSHMEM or MPI library for host memory communication

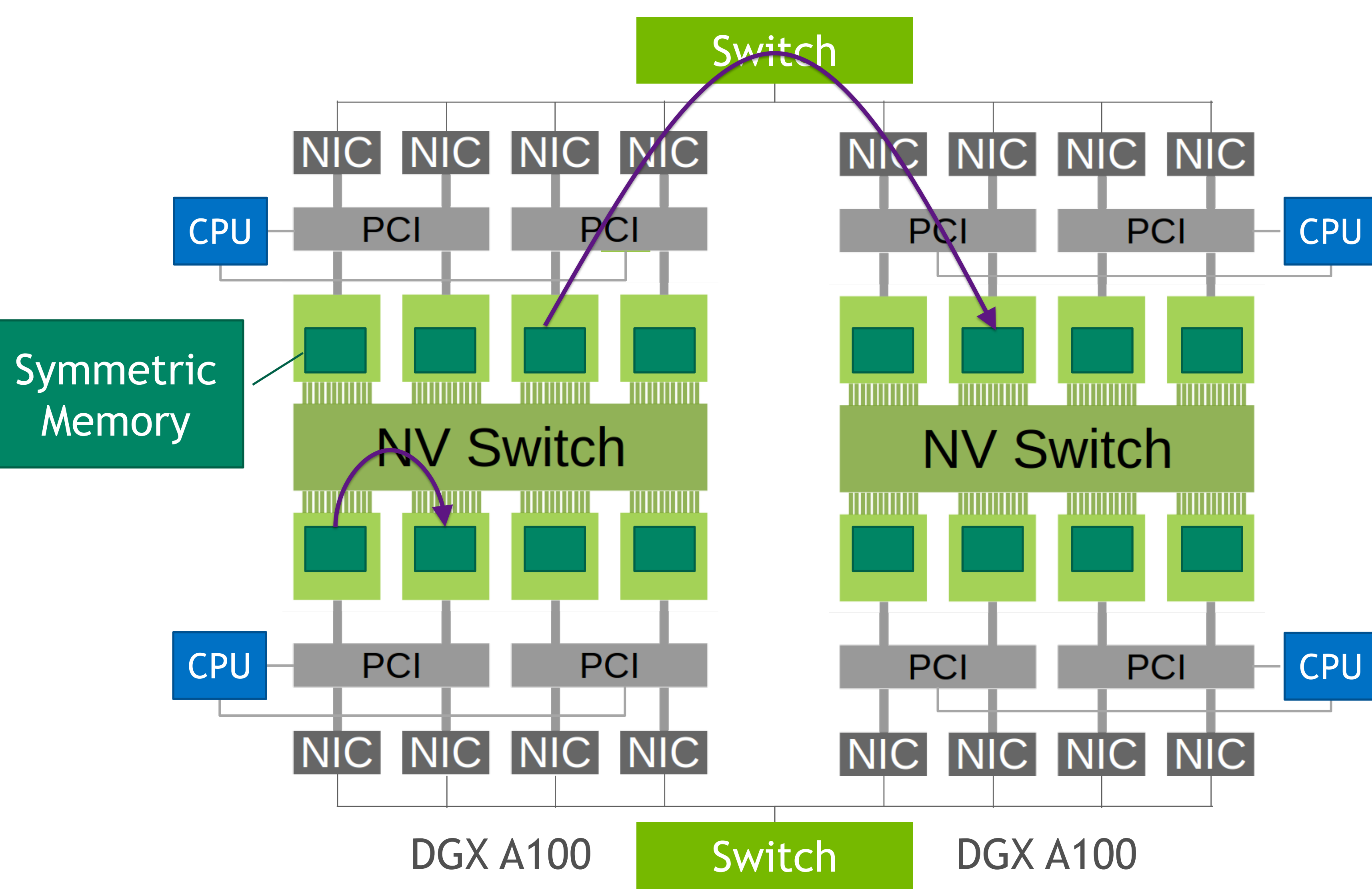

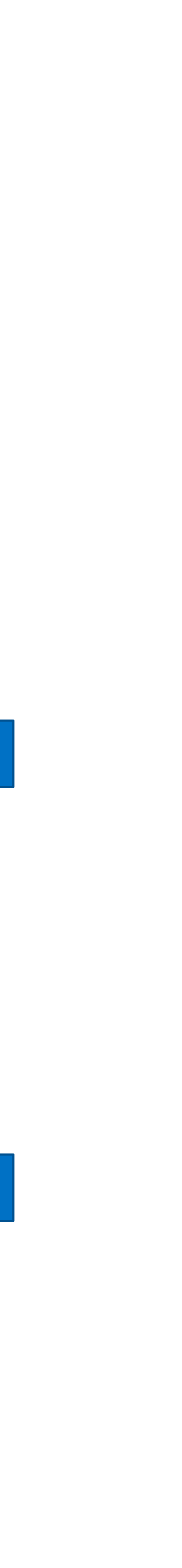

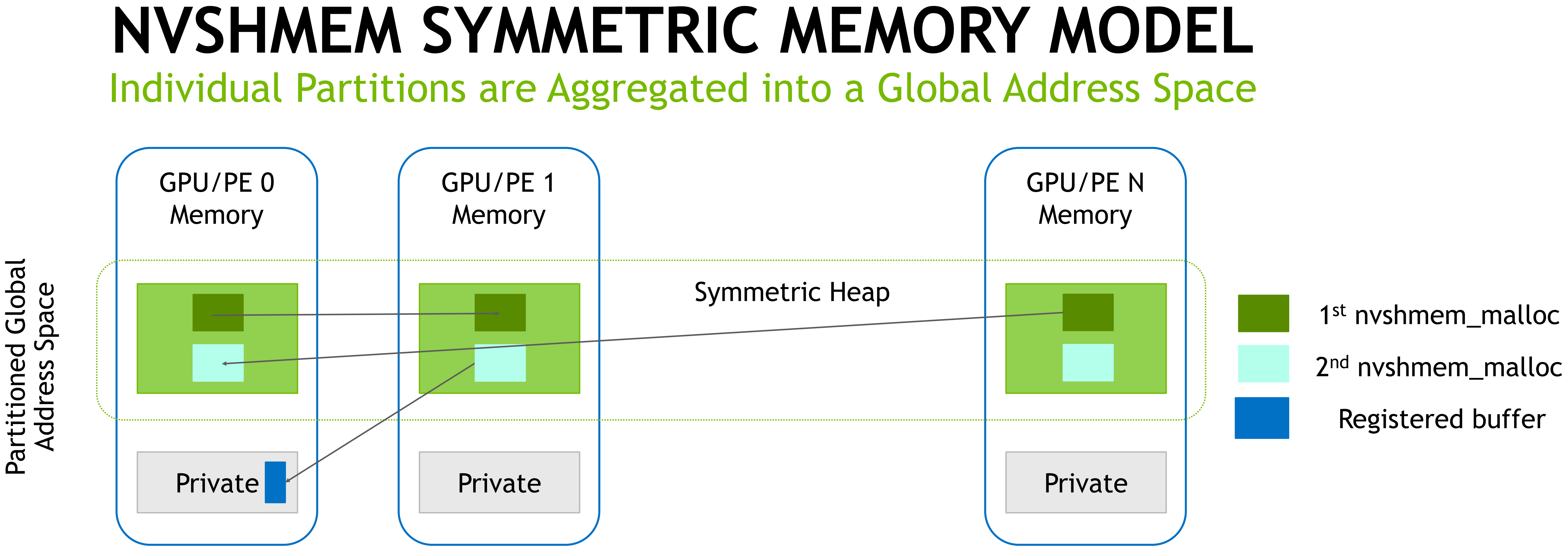

Symmetric objects are allocated collectively with the same size on every PE **Symmetric memory**: nvshmem\_malloc(…); **Private memory**: cudaMalloc(…)

- 
- 

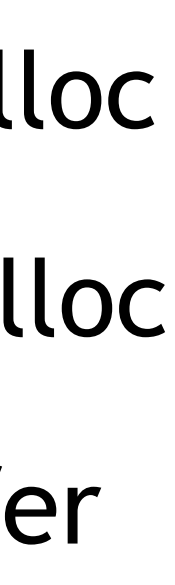

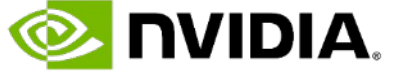

**Read**: nvshmem\_get(…); **Write**: nvshmem\_put(…); **Atomic**: nvshmem\_atomic\_add(…) Flush writes: nvshmem\_quiet(); Order writes: nvshmem\_fence()

**Synchronize**: nvshmem\_barrier(); **Poll**: nvshmem\_wait\_until(…)

NVSHMEM seamlessly:

- Scales-up using NVLink and PCIe
- Scales-out using InfiniBand, RoCE, …

Internally uses CUDA IPC and cuMem APIs to map symmetric memory of peer PEs into virtual address space:

- nvshmem\_put/get on device  $\rightarrow$  load/store
- nvshmem\_put/get\_on\_stream → cudaMemcpyAsync
- nvshmem\_ptr direct pointer bypass → kernel direct load/store

# **OPTIMIZED FOR NVLINK COMMUNICATION** Seamlessly Scale-up to 256 GPUs Using 4th Generation NVLink

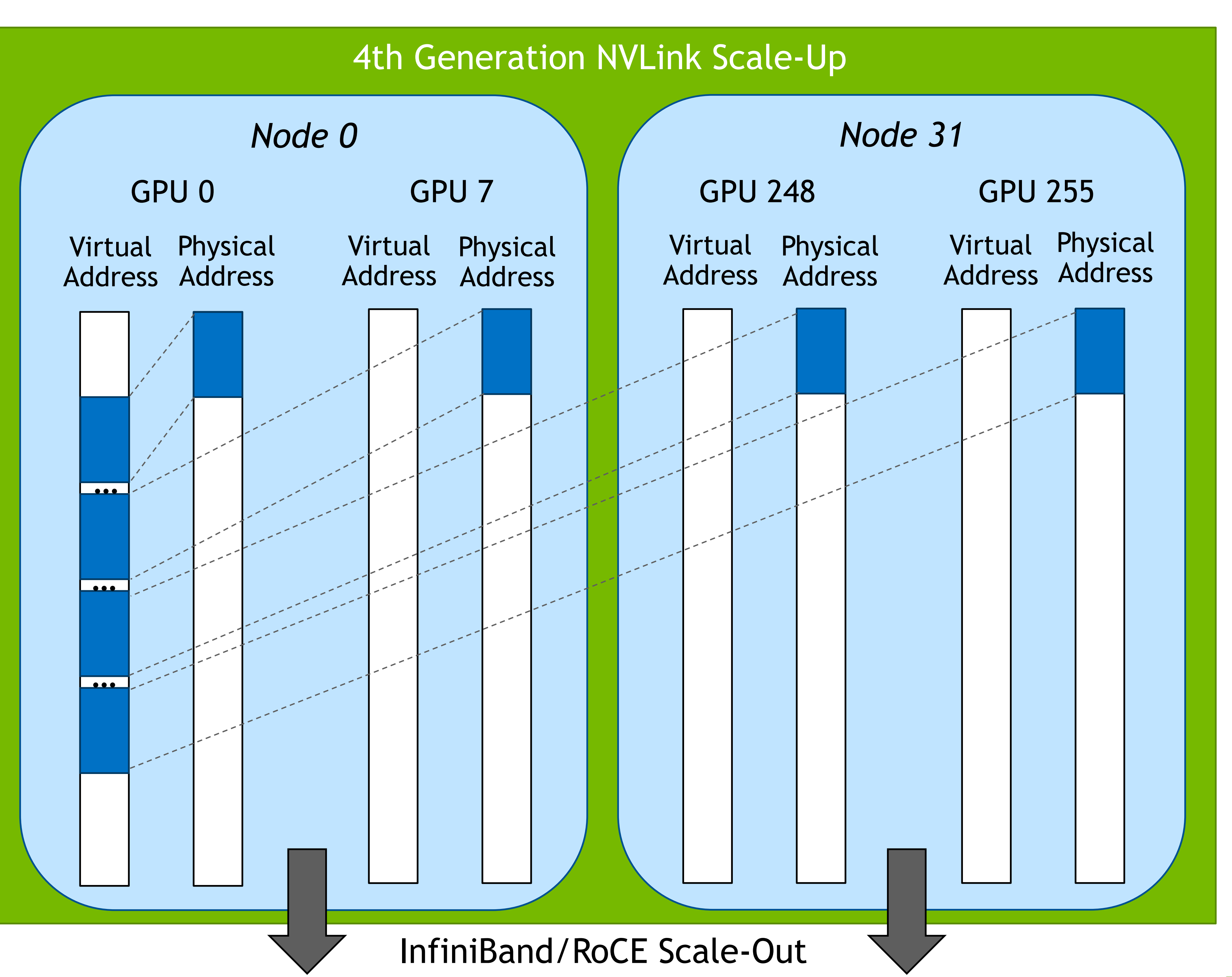

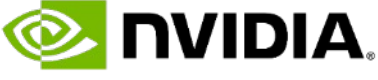

# **SCALE-UP AND SCALE-OUT BANDWIDTH**

![](_page_7_Picture_1.jpeg)

![](_page_7_Picture_6.jpeg)

#### Theoretical Network Injection + Ejection Bandwidth Per GPU (GB/s)

- 
- 
- 

![](_page_7_Figure_2.jpeg)

![](_page_7_Figure_11.jpeg)

![](_page_7_Picture_13.jpeg)

![](_page_7_Figure_4.jpeg)

![](_page_7_Picture_5.jpeg)

# **THREAD-LEVEL COMMUNICATION**

### $\Box$  Allows fine grained communication and overlap □ Efficient mapping to NVLink network on DGX systems

\_\_global\_\_ void **stencil\_single\_step**(float \*u, float \*v, …) { int ix = get\_ix(blockIdx, blockDim, threadIdx); int iy = get\_iy(blockIdx, blockDim, threadIdx); compute(u, v, ix, iy); // Thread-level data communication API if  $(iy == 1)$ **nvshmem\_float\_p**(u+(ny+1)\*nx+ix, u[nx+ix], top\_pe); if (iy  $=='ny$ ) **nvshmem\_float\_p**(u+ix, u[ny\*nx+ix], bottom\_pe); }

 $n x$ 

*for (int iter = 0; iter < N; iter++) { swap(u, v); stencil\_single\_step<<<..., stream>>>(u, v, …); nvshmem\_barrier\_all\_on\_stream(stream); }*

![](_page_8_Picture_12.jpeg)

![](_page_8_Figure_1.jpeg)

# **THREAD-GROUP COMMUNICATION**

q More efficient data transfers over networks like IB □ Still allows inter-warp/inter-block overlap

![](_page_9_Figure_1.jpeg)

\_\_global\_\_ void **stencil\_single\_step**(float \*u, float \*v, …) { int ix = get\_ix(blockIdx, blockDim, threadIdx); int iy = get\_iy(blockIdx, blockDim, threadIdx); compute(u, v, ix, iy); // Thread block-level communication API int boffset = get\_block\_offet(blockIdx,blockDim);  $if (blockIdx.y == 0)$  $if (blockIdx.y == (blockDim.y-1))$ } *for (int iter = 0; iter < N; iter++) {*

```
nvshmemx_float_put_nbi_block(u+(ny+1)*nx+boffset, u+nx+boffset, blockDim.x, top_pe);
```

```
nvshmemx_float_put_nbi_block(u+boffset, u+ny*nx+boffset, blockDim.x, bottom_pe);
```
![](_page_9_Picture_15.jpeg)

**O NVIDIA.** 

*swap(u, v); stencil\_single\_step<<<..., stream>>>(u, v, …); nvshmem\_barrier\_all\_on\_stream(stream);*

 $n x$ 

*}*

```
\Box NVSHMEM operations can be issued by all threads in a block/warp
```
![](_page_10_Picture_0.jpeg)

#### PE i

#### PE i+1

Not always optimal to move all communication or synchronization into CUDA kernels

Inter-CTA synchronization (e.g. *grid.sync()*) latencies can be longer than kernel launch latencies

# **STREAM-ORDERED OPERATIONS** NVSHMEM CPU-initiated Operations Enqueued on CUDA Streams and Graphs

Allows mixing fine-grained communication + coarse-grained synchronization

![](_page_11_Picture_4.jpeg)

![](_page_11_Picture_6.jpeg)

CUDA's throughput computing model allows (encourages) grids much larger than a GPU can fit Inter-kernel synchronization requires producer and consumer threads to execute concurrently Collective launch guarantees co-residency using CUDA cooperative launch and the requirement of 1PE/GPU

# **COLLECTIVE KERNEL LAUNCH** Ensures progress when using device-side inter-kernel synchronization

![](_page_12_Picture_46.jpeg)

![](_page_12_Picture_10.jpeg)

# **INTEROPERABILITY WITH CUDA GRAPHS**

Introduced in CUDA 10.0 Reduces launch overheads Workflow optimizations NVSHMEM is composable with Graphs • On-stream operations as nodes • CUDA kernels can use NVSHMEM

![](_page_13_Picture_8.jpeg)

![](_page_13_Figure_4.jpeg)

![](_page_13_Figure_5.jpeg)

#### streams can be mapped to a graph

![](_page_13_Figure_2.jpeg)

### CUDA Work in Streams

# **INTEROPERABILITY WITH MPI/OPENSHMEM** Enabled via Attribute-Based Initialization Routine

MPI\_Init(&argc, &argv);

mype\_node = nvshmem\_team\_my\_pe(NVSHMEMX\_TEAM\_NODE); CUDA CHECK(cudaSetDevice(mype node));

MPI\_Comm mpi\_comm = MPI\_COMM\_WORLD; nvshmemx\_init\_attr\_t attr; attr.mpi\_comm = &mpi\_comm; **nvshmemx\_init\_attr(NVSHMEMX\_INIT\_WITH\_MPI\_COMM, &attr);**

mype\_node = nvshmem\_team\_my\_pe(NVSHMEMX\_TEAM\_NODE); CUDA CHECK(cudaSetDevice(mype node));

shmem\_init();

nvshmemx\_init\_attr\_t attr; **nvshmemx\_init\_attr(NVSHMEMX\_INIT\_WITH\_SHMEM, &attr);**

# **OPENSHMEM**

# Initialize NVSHMEM with SHMEM default context

![](_page_14_Picture_13.jpeg)

# **MPI**

# Initialize NVSHMEM using MPI\_COMM\_WORLD

Overview of NVSHMEM NVSHMEM Latest Features Performance Case Studies Upcoming Features and Conclusion

![](_page_15_Picture_1.jpeg)

![](_page_15_Picture_3.jpeg)

#### NVSHMEM 2.5.0 – March, 2022

- Multiple libraries support
- Experimental libfabric and mlx5 transports
- Bootstrap plugins: PMI, PMI-2, and SHMEM
- nvshmem-info utility

# **NVSHMEM LATEST FEATURES** Announcing NVSHMEM 2.5.0

NVSHMEM 2.4.1 – November, 2021

- -h This help message
- -a Print all output
- -n Print version number
- Print build information
- Print environment variables
- 
- 

./nvshmem-info -e

-d Include hidden environment variables in output RST format environment variable output

- Multi-process GPU sharing (MPG) support
- Local buffer registration API
- Dynamic symmetric heap allocation

![](_page_16_Picture_30.jpeg)

Print information about NVSHMEM

Usage: nvshmem-info [options]

Options:

Standard options: NVSHMEM\_VERSION false (type: bool, default: false) Print library version at startup NVSHMEM\_INFO false (type: bool, default: false) Print environment variable options at startup NVSHMEM\_SYMMETRIC\_SIZE 1073741824 (type: size, default: 1073741824) Specifies the size (in bytes) of the symmetric heap memory per PE. The resulting size is implementation-defined and must be at least as large as the integer ceiling of the product of the numeric prefix and the scaling factor. The allowed character suffixes for the scaling factor are as follows: \* k or K multiplies by 2^10 (kibibytes) m or M multiplies by 2^20 (mebibytes) \* g or G multiplies by 2^30 (gibibytes) \* t or T multiplies by 2^40 (tebibytes) For example, string '20m' is equivalent to the integer value 20971520, or 20

mebibytes. Similarly the string '3.1M' is equivalent to the integer value 3250586. Only one multiplier is recognized and any characters following the multiplier are ignored, so '20kk' will not produce the same result as '20m'

# **DYNAMIC SYMMETRIC HEAP ALLOCATION IN NVSHMEM**

- NVSHMEM allocates a slab of memory as symmetric heap ■ Suballocate from slab when user calls nvshmem\_malloc
	-
- **Drawbacks to this approach:** 
	-
	- Users must know how much memory ahead of time ■ Reserves memory in NVSHMEM, not available to other code modules
- **Dynamic symmetric heap allocation:** 
	-
	-
- § Allocate a contiguous slab of virtual address space using CUDA VMM API § Dynamically back virtual memory pages with physical memory pages ■ NVSHMEM symmetric objects may span physical allocations ■ Bookkeeping managed by the NVSHMEM runtime
- 

*"Dynamic Symmetric Heap Allocation in NVSHMEM."* Akhil Langer, Seth Howell, Sreeram Potluri, Jim Dinan, and Jiri Kraus. Sixth workshop on OpenSHMEM and Related Technologies (OpenSHMEM '21). September 12-16, 2021.

### **NVSHMEM Symmetric Heap**

![](_page_17_Figure_13.jpeg)

![](_page_17_Picture_15.jpeg)

NVSHMEM synchronization API requires simultaneous execution of CUDA kernels for deadlock free execution

NVSHMEM 2.4 adds support for multiple processes sharing a GPU

# **MULTIPROCESS PER GPU (MPG) SUPPORT** Enable Multiple Processes to Share a GPU

- **CUDA Multi-Process Service (MPS)** allows multiple processes to run simultaneously on the GPU by doing resource sharing
- Users can specify percentage GPU resources used by a process using CUDA\_MPS\_ACTIVE\_THREAD\_PERCENTAGE environment variable

![](_page_18_Picture_100.jpeg)

![](_page_18_Figure_8.jpeg)

![](_page_18_Picture_10.jpeg)

# **NVSHMEM FOR LIBRARIES**

![](_page_19_Picture_0.jpeg)

Until NVSHMEM 2.5 release, NVSHMEM only supported static linking • Challenge for libraries because of separate instances of the NVSHMEM library

- Two libraries: libnvshmem\_host.so and libnvshmem\_device.a • NVSHMEM host APIs can be dynamically linked, and connect with • NVSHMEM device APIs that are statically linked app.exe
- 
- 

Challenge: NVSHMEM device API must be statically linked

• Device APIs are not accessible across shared library boundaries

Solution:

![](_page_19_Figure_14.jpeg)

![](_page_19_Picture_16.jpeg)

![](_page_19_Picture_17.jpeg)

![](_page_19_Picture_18.jpeg)

![](_page_19_Figure_12.jpeg)

Static Linking

#### Dynamic Linking

### During initialization, NVSHMEM's bootstrap:

- Gathers information from other PEs, e.g. hostname, GPU sharing, etc.
- Exchanges network addresses and memory registration keys

Configured using NVSHMEM\_BOOTSTRAP\* environment variables or selected by calling nvshmemx\_init\_attr (See API Documentation)

Bootstrap plugins were introduced in NVSHMEM v2.2.1

- Allow building bootstraps separately from NVSHMEM library
- Improves portability for binary distribution with NVSHMEM
- Extended to all bootstraps in 2.5
- Provides flexibility in how NVSHMEM links with bootstrap libraries

# **BOOTSTRAP** Flexible NVSHMEM Launching

- 
- 

![](_page_20_Picture_15.jpeg)

Source code for bootstrap modules is installed in share/nvshmem

### nvshmem/lib/

![](_page_20_Figure_17.jpeg)

![](_page_20_Picture_20.jpeg)

Registered buffers can be used as the local argument in any NVSHMEM API call • Usable for communication between GPUs on the same node and remote GPUs

- 
- int nvshmemx\_buffer\_unregister(void *\*addr*);
- void nvshmemx\_buffer\_unregister\_all(void);
- E.g. source for a put, destination for a get, etc.
- 
- Works with host and device Memory

# **LOCAL BUFFER REGISTRATION API** More Flexible Communication

#### API Signatures:

• int nvshmemx\_buffer\_register(void *\*addr*, size\_t *length*);

![](_page_21_Figure_11.jpeg)

Overview of NVSHMEM NVSHMEM Latest Features Performance Case Studies Upcoming Features and Conclusion

![](_page_22_Picture_1.jpeg)

![](_page_22_Picture_2.jpeg)

![](_page_23_Figure_0.jpeg)

Performance (GFlop/s).

# NVSHMEM enables efficient GTC Talk: S41491: Recent Developer Blog: https://

#### SV-Sim scaling-out on NV

![](_page_24_Figure_1.jpeg)

### More details in Ang Li's G Ang Li, et al., "QASM Ben arXiv preprint arXiv:200!

Overview of NVSHMEM NVSHMEM Latest Features Performance Case Studies Upcoming Features and Conclusion

![](_page_25_Picture_1.jpeg)

![](_page_25_Picture_2.jpeg)

- Experimental libfabric transport added in NVSHMEM v2.5.0
- The libfabric transport will support HPE Cray Slingshot-11 networks
- Will be used to support Phase 2 of NERSC-9 Perlmutter system
- Perlmutter Phase 1 system uses Slingshot-10 configuration
	- NVIDIA Mellanox ConnectX-5 HCAs
	- Supported via existing NVSHMEM ibverbs transport

# **LIBFABRIC TRANSPORT** Supporting Phase 2 of NERSC-9 Perlmutter System

![](_page_26_Picture_11.jpeg)

Image credit: National Energy Research Scientific Computing Center

![](_page_26_Picture_15.jpeg)

Experimental DevX transport added in 2.5.0

- Supports NVIDIA Mellanox networks
- Runs directly over Mellanox software stack and bypasses Verbs API for performance critical operations
- Avoids need for GDRCopy by leveraging native atomics

# **GPU INITIATED COMMUNICATION TRANSPORT** Tighter Integration With Mellanox

Precursor to GPU Initiated Communication Transport

- CPU proxy thread will no longer be needed for kernelinitiated communication
- Increased parallelism will lead to improved throughput of small message sizes

![](_page_27_Figure_11.jpeg)

*For more information, see: S41825: Latest on NVIDIA Magnum IO GPUDirect Technologies*

![](_page_27_Picture_15.jpeg)

# **LESSONS FOR MPI RMA**

![](_page_28_Picture_17.jpeg)

![](_page_28_Picture_24.jpeg)

#### One-sided communication is a good fit for GPU initiated communication

- Simple protocols allow GPU to fully perform communication
- Enables a model where all operations map to GPUDirect RDMA
- Asynchronous data movement is a good fit for data parallel computation (massively multithreaded) • Application chooses synchronization that's compatible with data parallel execution model
- 

### Some MPI RMA features are contra-indicated

- Window synchronization (e.g. lock/unlock) can violate the "simple protocols" observation • Window creation model chosen by the user may not be conducive to IPC (peer-to-peer communication) • Accumulate ordering hurts performance on weakly consistent SM
- 
- Window synchronization models can force synchronization that is inefficient or deadlock prone in a data parallel execution model
- 

- Point-to-point synchronization (put-and-notify, wait)
- Atomic limitations prevent building important things, like scalable MCS locks (mix CAS and ADD) Not possible to request only ordering (nvshmem fence)
- 
- Bulk synchronous RMA completion can require applications to mix active and passive target synchronization models

#### RMA is an incomplete PGAS model

NVSHMEM seamlessly scales from,

- Node-level GPU programming with NVLink connected GPUs • Multi-node GPU clusters connected with InfiniBand or RoCE
- 

- Integration with CUDA programming model can improve performance and improve ease of scaling to GPU clusters
- 

NVSHMEM provides Stream/Graph, GPU kernel-initiated, and CPU initiated APIs

# **SUMMARY** NVSHMEM is a PGAS Library for Clusters of NVIDIA GPUs

![](_page_29_Figure_7.jpeg)

![](_page_29_Picture_9.jpeg)

![](_page_30_Picture_0.jpeg)

### Dynamic linking Multiprocess pe Flexible bootstr User-allocated b

![](_page_31_Picture_0.jpeg)